## **PASTA**

カルボナーラ スパゲッ ティーニ

ベーコンと卵、生クリームの 深い味わい

旨味の深い味わいが魅力のカルボナーラ。ソテー したベーコンの旨味と卵、生クリームが最高の相 性です。いつもより太めの麺をチョイスして、 ソースに負けないようにするところがポイント。 出来立てのカルボナーラは、大切な日の食卓でも -<br>存在感を放ちます。

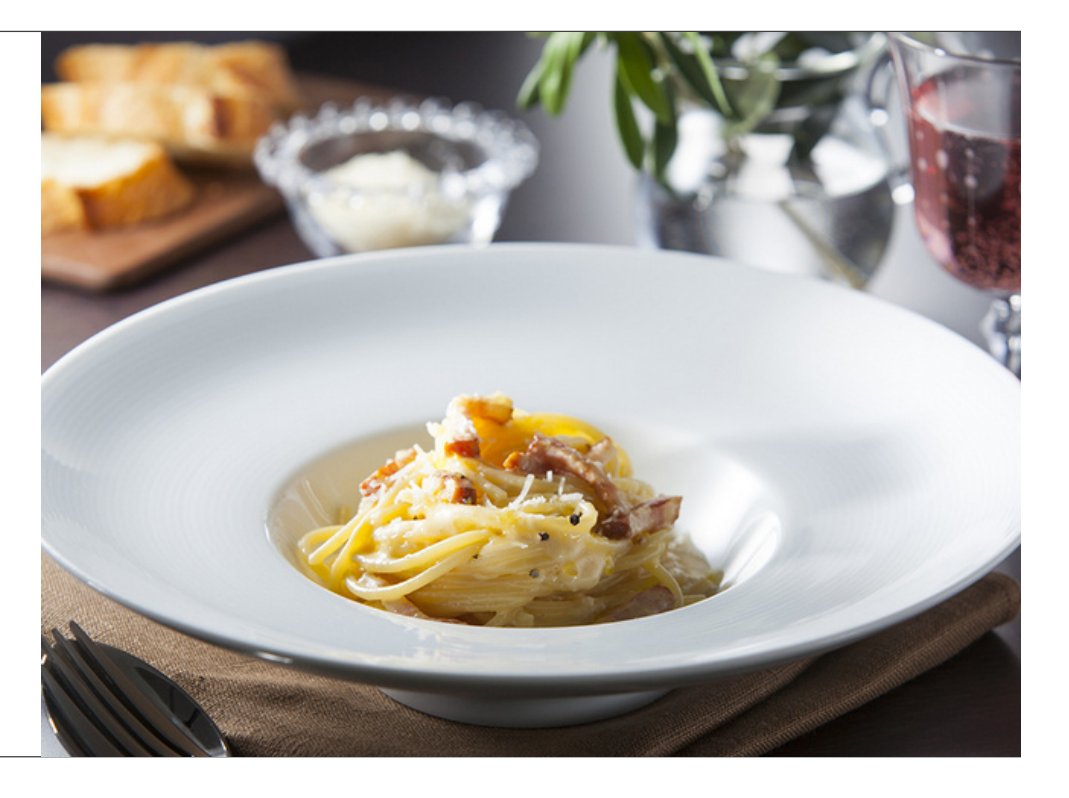

# 材料

2人前<br>スパゲッティーニ:150g<br>ベーコン(拍子木切にしたもの):75g<br>卵黄ベース:125g<br>リンニク(芽を取って軽く潰したもの):12g<br>(ニカオリープオイル:12g<br>ビュアオリープオイル:12g<br>ピュアオリープオイル:12g<br>白ワイン:35g<br>白ワイン:35g<br>ペスタ汁の茹で汁:120~150cc程<br>塩、胡椒:適量

パルミジャーノチーズ<br>(すりおろしたもの) : 12g + 8g<br>EXVオリーブオイル:5g<br>黒胡椒 : 適量

【卵黄ベース】2人前 1回分<br>卵黄:60g(3~4個分)<br>35%生クリーム : 65g

# 作り方

## Step 1

卵黄と生クリームを泡立て器で混ぜ、卵黄ベースを作っておきます。 カラザ(白身と黄身をつなぐ部分)が気になる場合は、ザルなどで漉します。

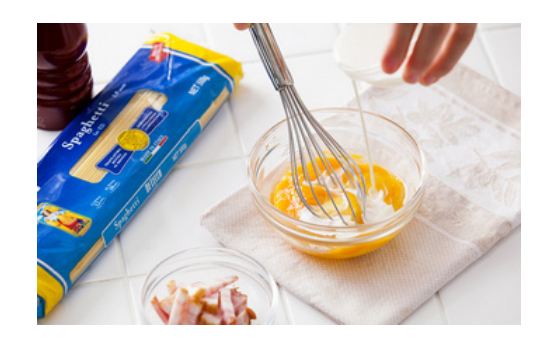

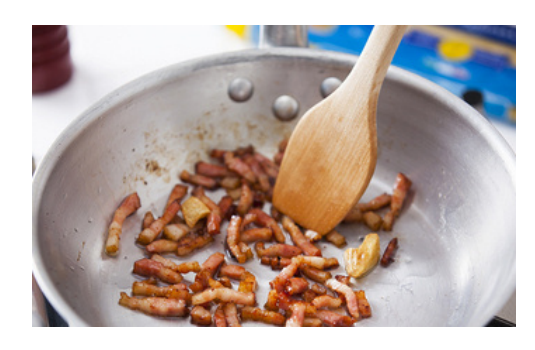

#### Step 2

パスタ用のフライパンに、ピュアオイル・つぶしたニンニク・ベーコンを入れ火をつ け、ゆっくりソテーします。 ベーコンの旨味が少しフライパンにこびりつくようになって色よくソテーしたら、ニン ニクは取り出します。

#### Step 3

STEP 2 のフライパンを、一度火から外し、白ワインを入れ、 木べらで旨味をこそげ取るようにしながら、中火にかけて白ワインのアルコール分を蒸発させます。

#### Step 4

STEP 3 のフライパンに、パスタ用のゆで汁 (塩を入れて、 スープより少し濃いくらいの塩味をつけておきます)を入れ、 沸かし、ベーコンの旨味をソースに溶かしこみます。

## Step 5

スパゲッティーを少し固めに茹で上げて、STEP 4 のフライパンのソースと合わせます。 このときに、火を入れながら麺に味を含ませように少し煮ます。

#### Step 6

STEP 5のパスタが入ったフライパンの中のソースが、大さじ2~3くらいに煮詰まったら、 一度火から外し、卵黄ベースを入れ、ゆっくりと弱火にかけながら、ソースに火を通していきます。 この時、いきなり強火にすると、ダマが出来てしまうので注意します。

### Step 7

ソースがとろっとしてきたら、火を止めるか、とろ火にして、 パルミジャーノのすりおろし12gを混ぜ込みます。

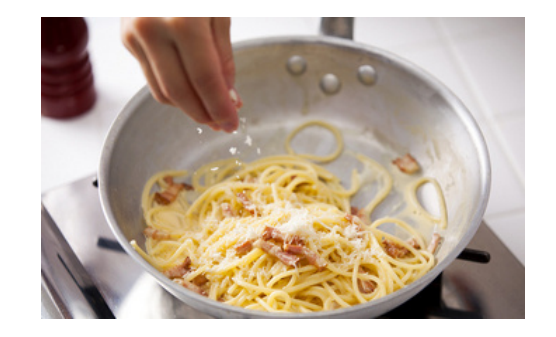

## Step 8

チーズが混ざりきったら、お皿に盛り、仕上げに粗挽きの黒胡椒、パルミジャーノのすりおろし残り8gをかけ、 EXVオリーブオイルを回しかけたら完成です。